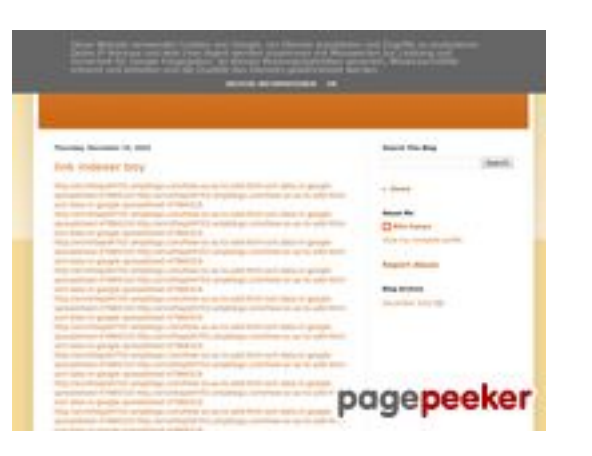

### **Evaluation du site youtubeguide1.blogspot.com**

Généré le 15 Décembre 2022 14:26

**Le score est de 54/100**

### **Optimisation du contenu**

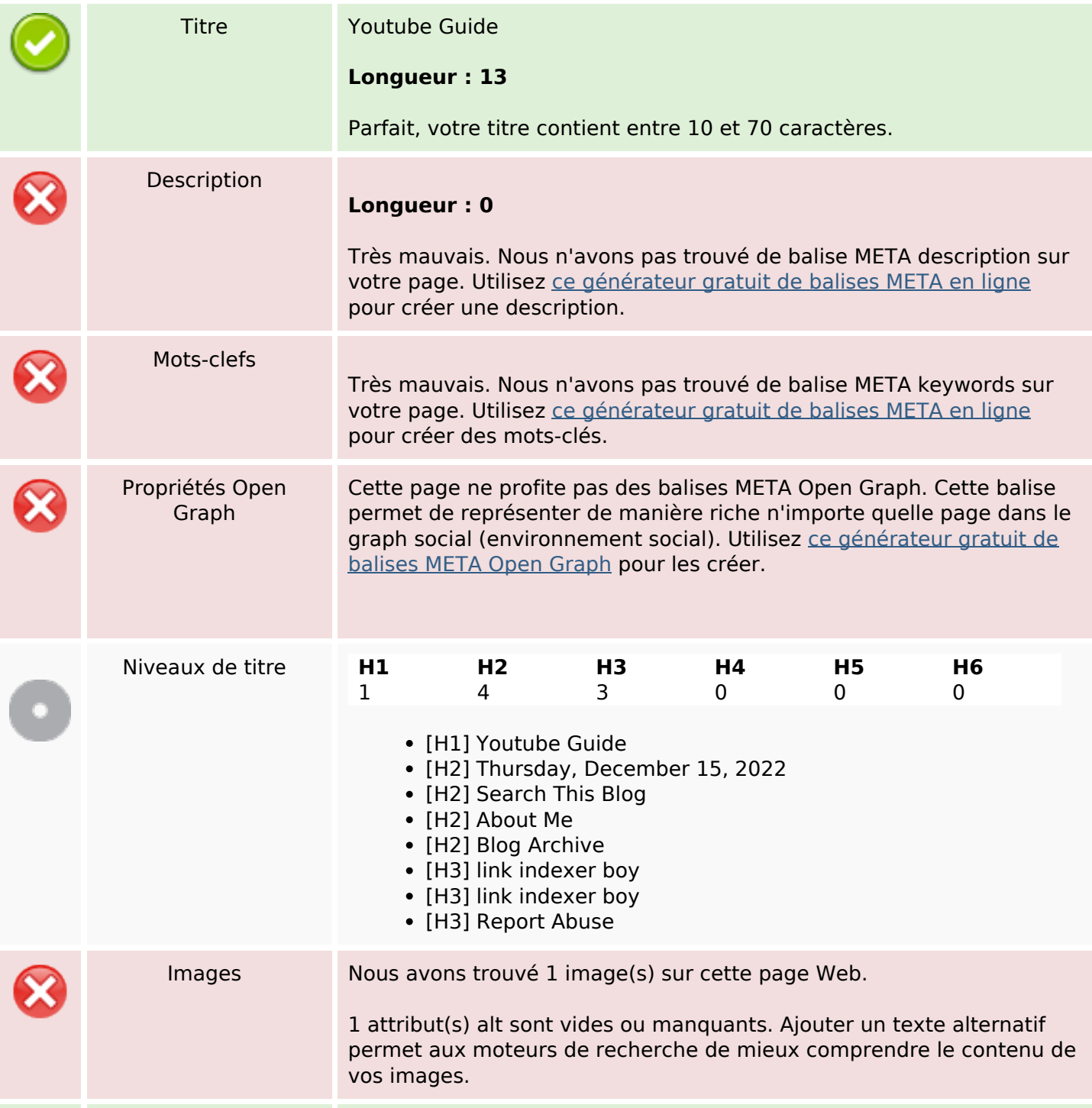

## **Optimisation du contenu**

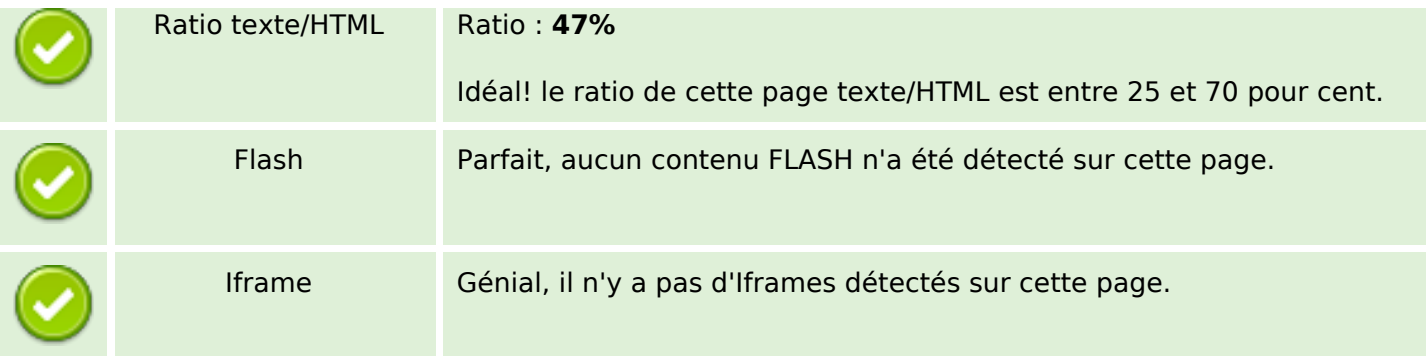

### **Liens**

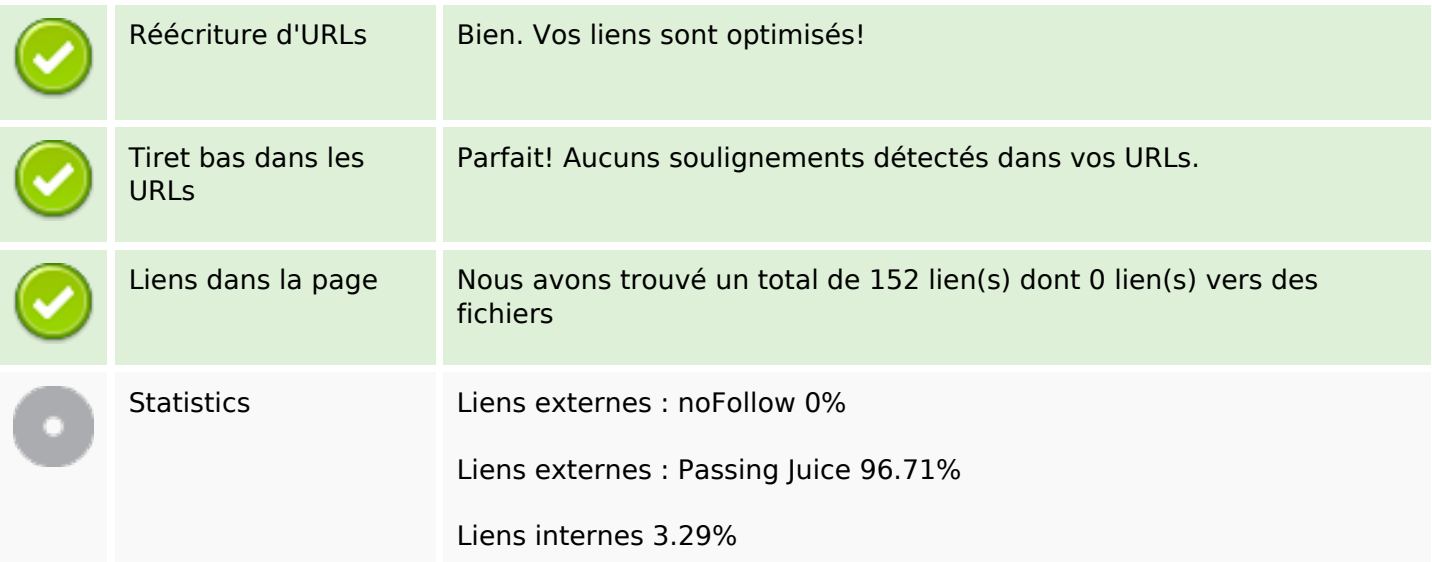

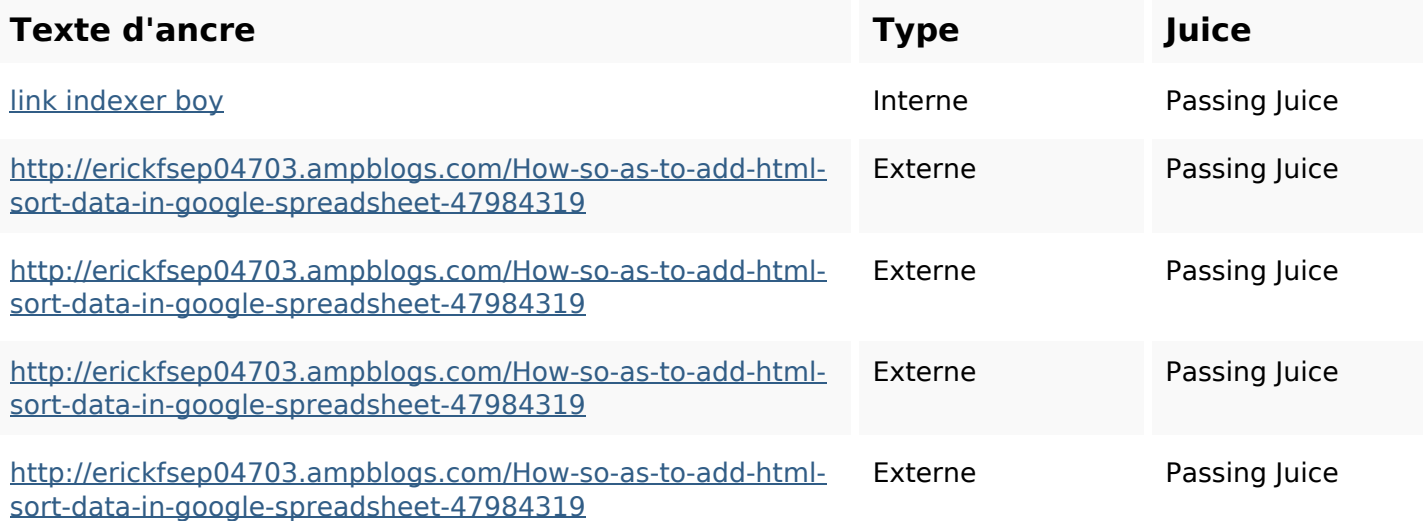

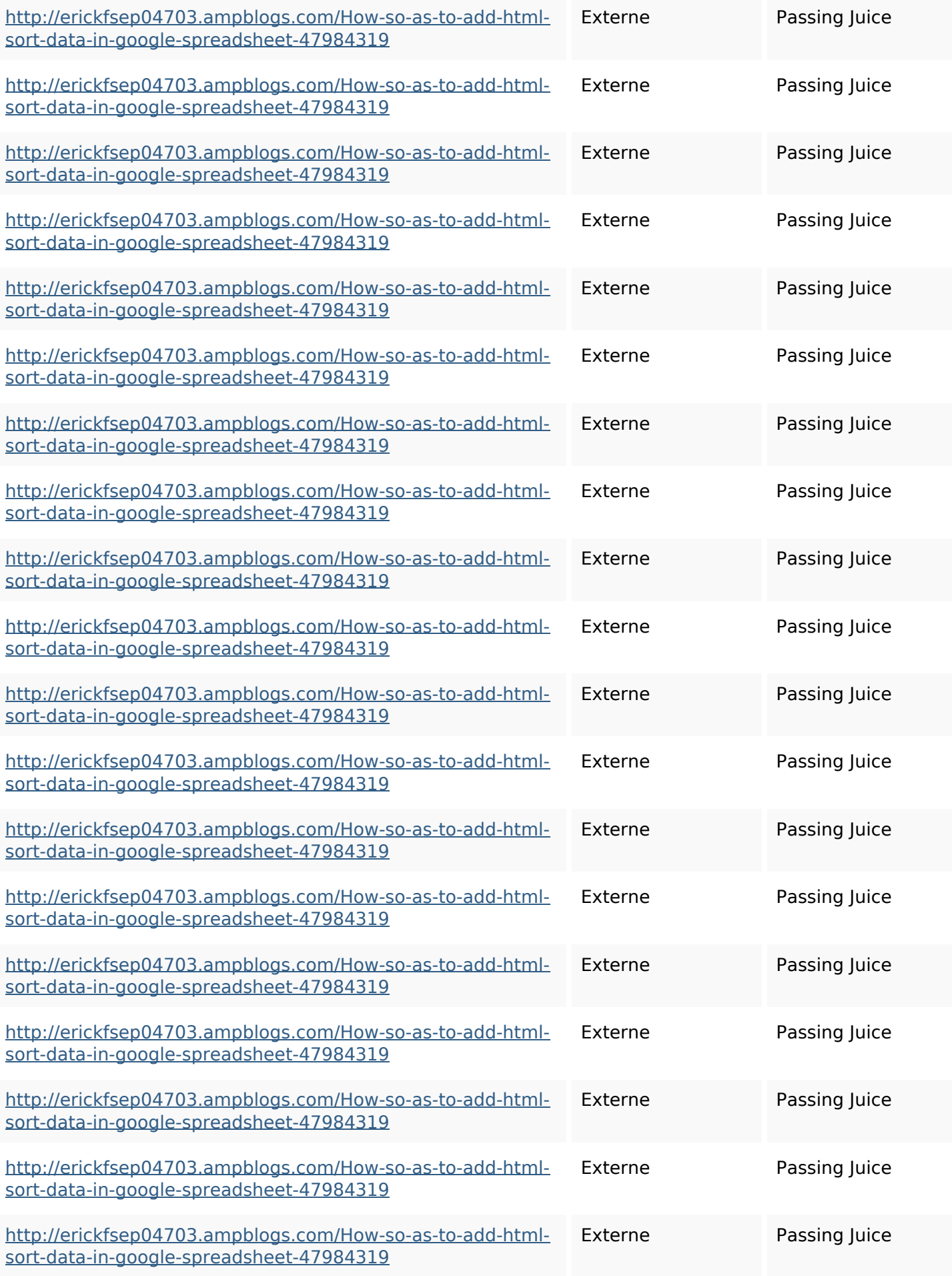

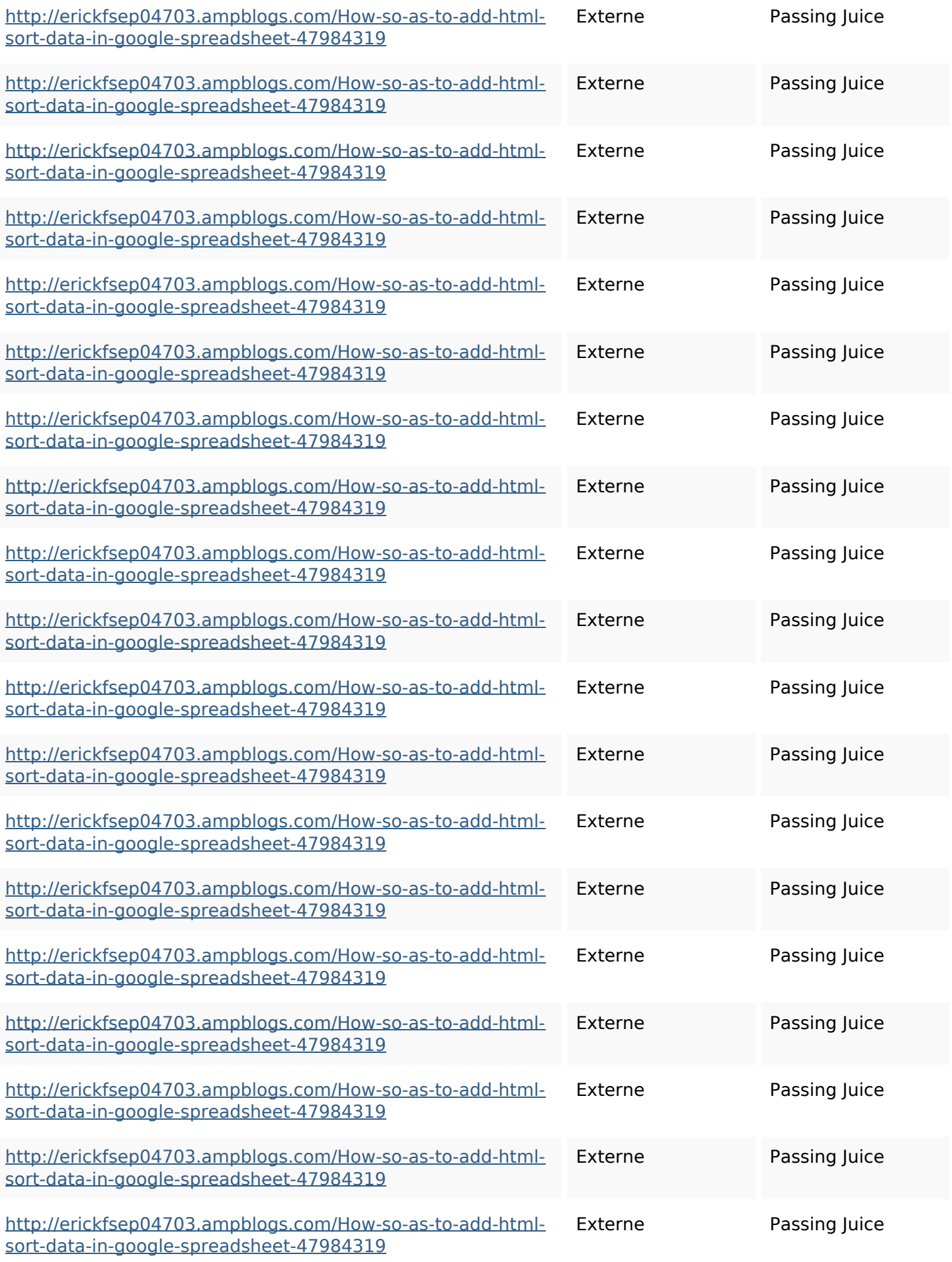

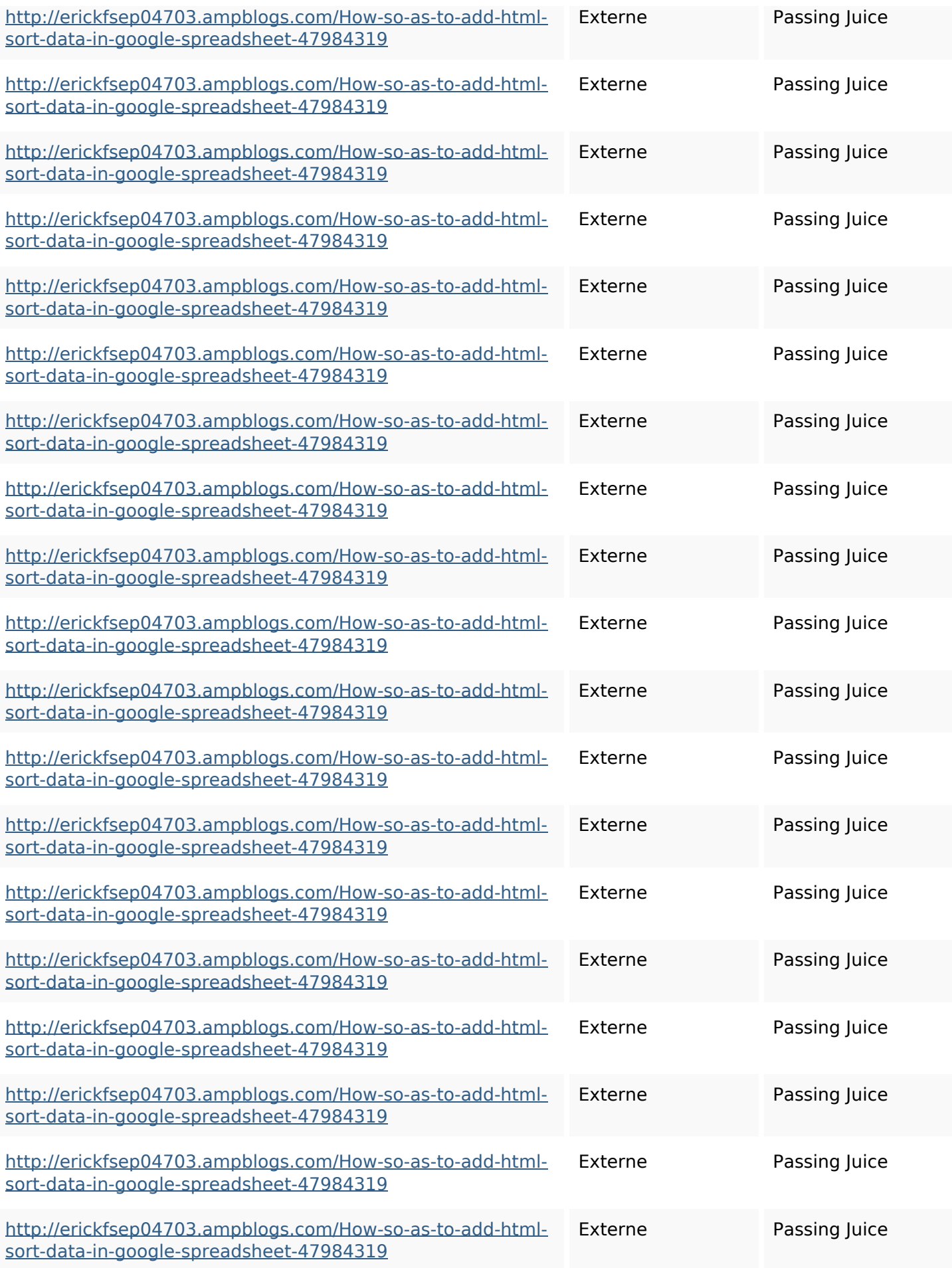

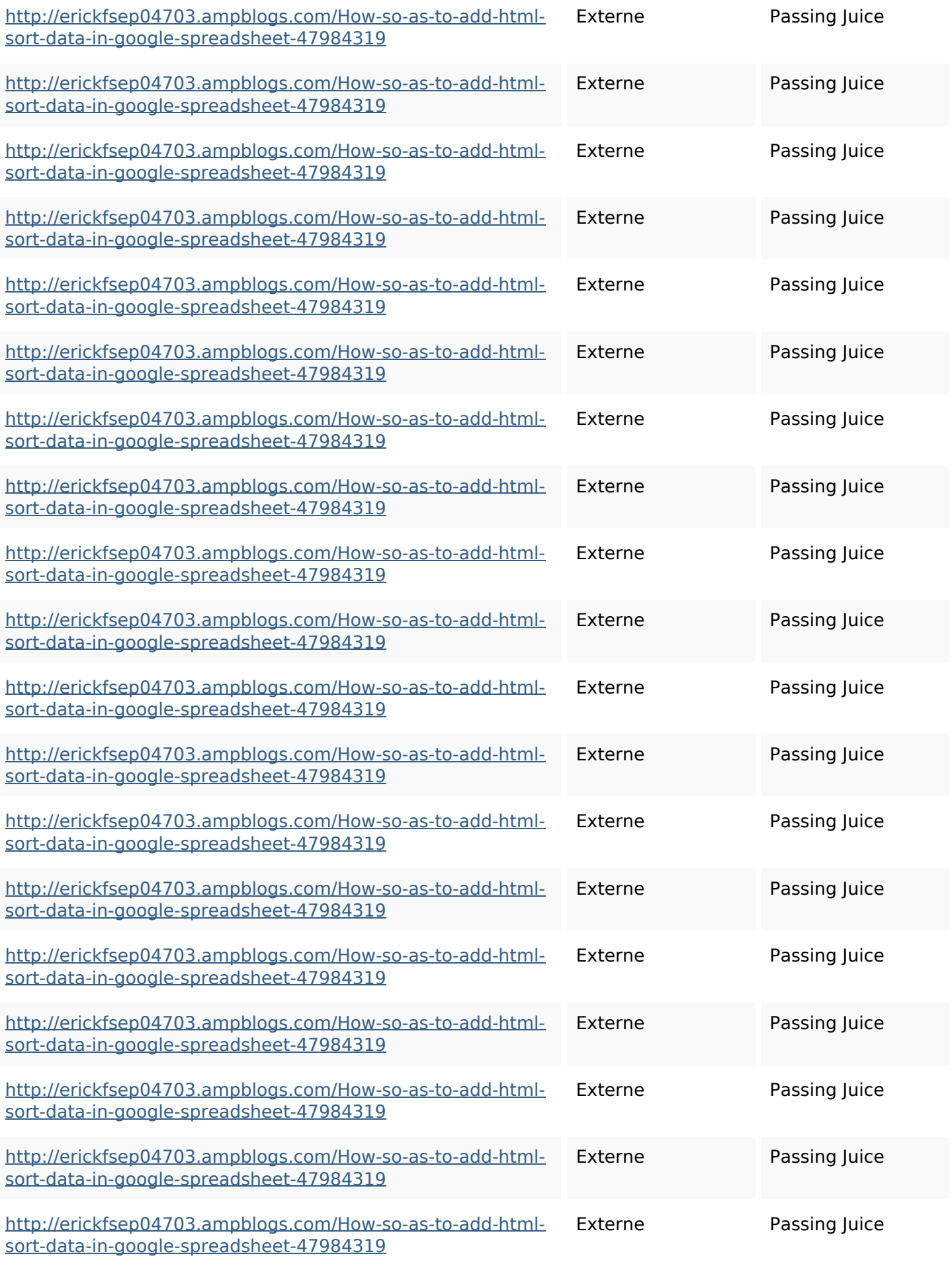

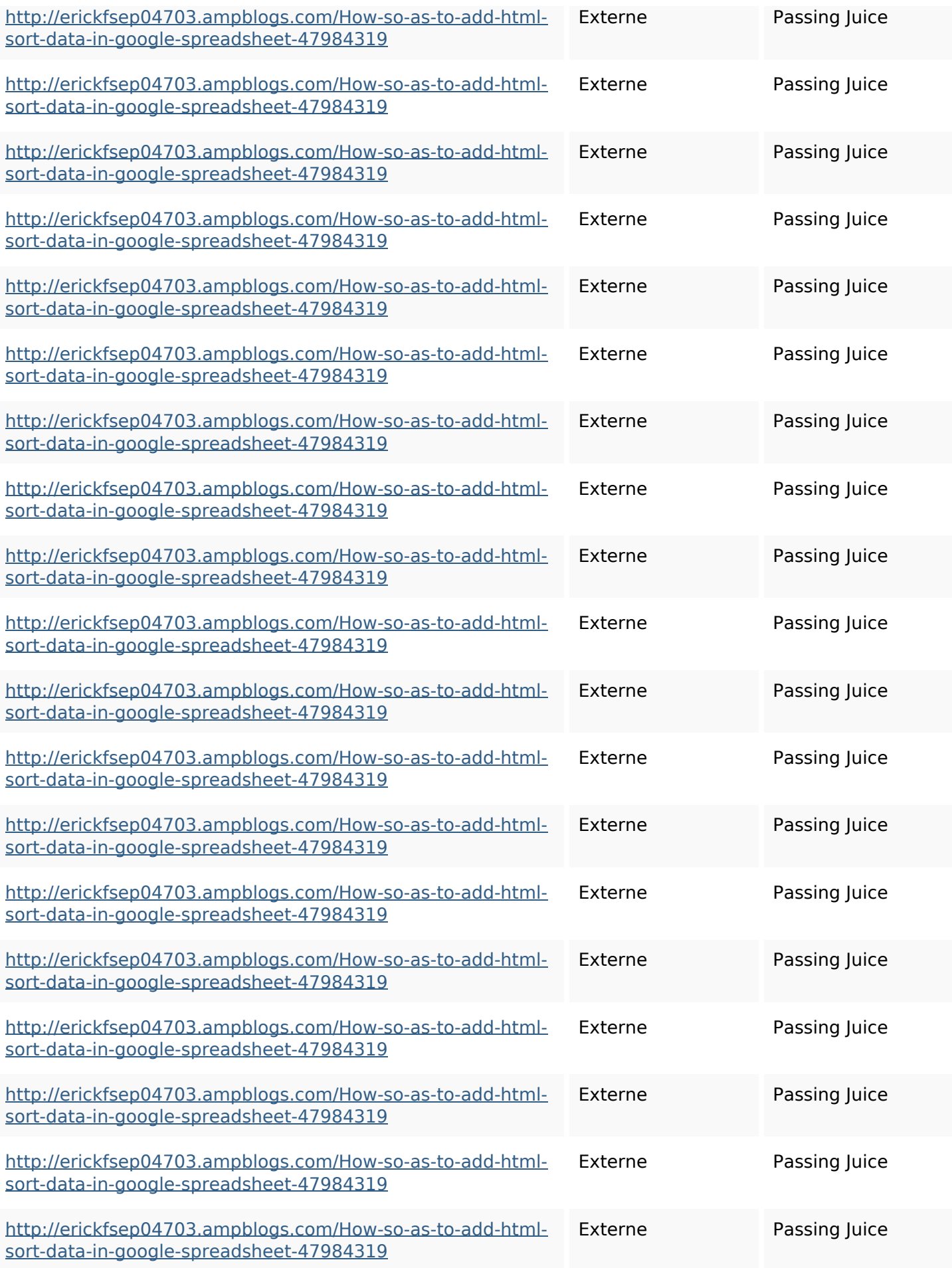

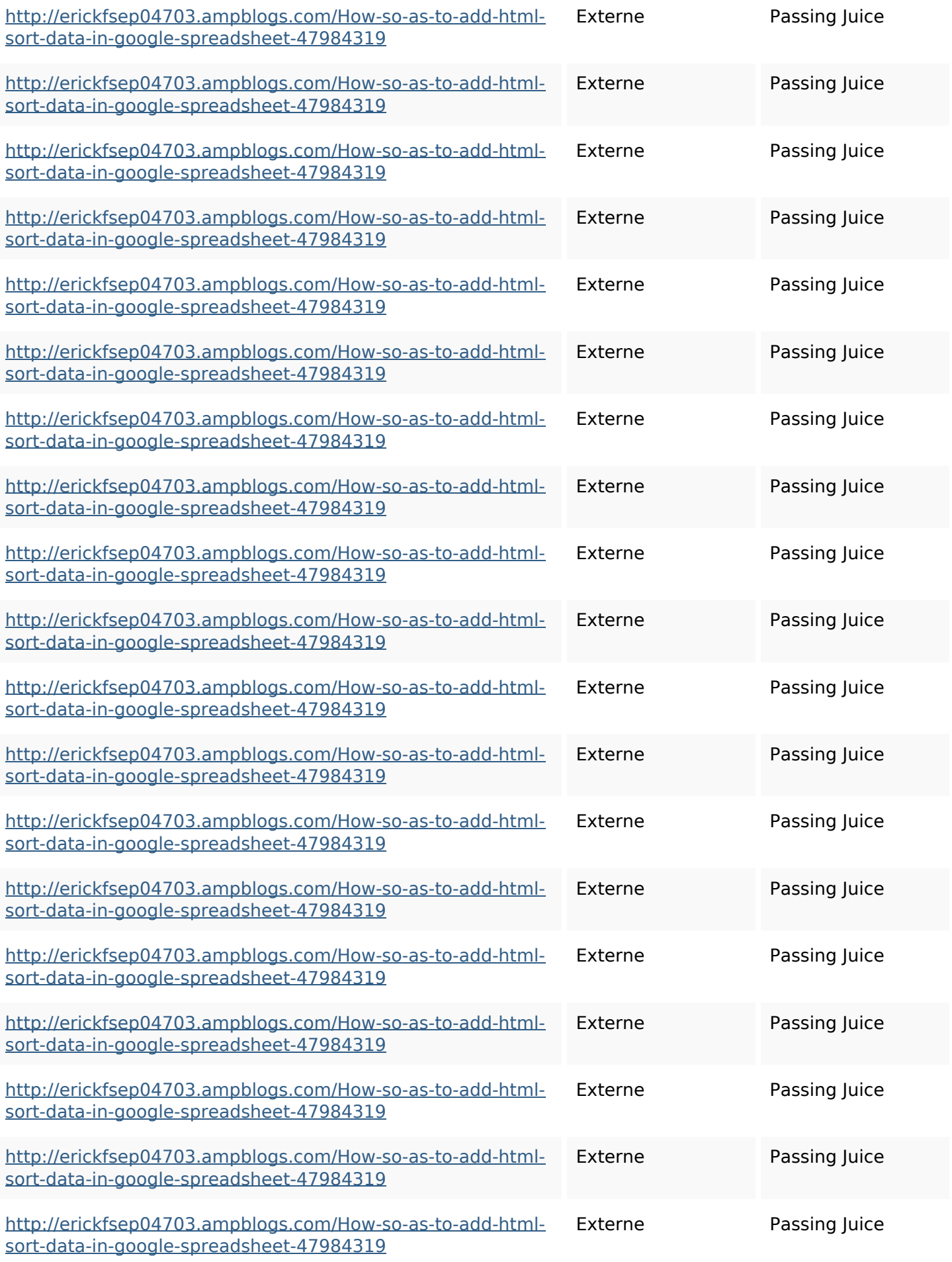

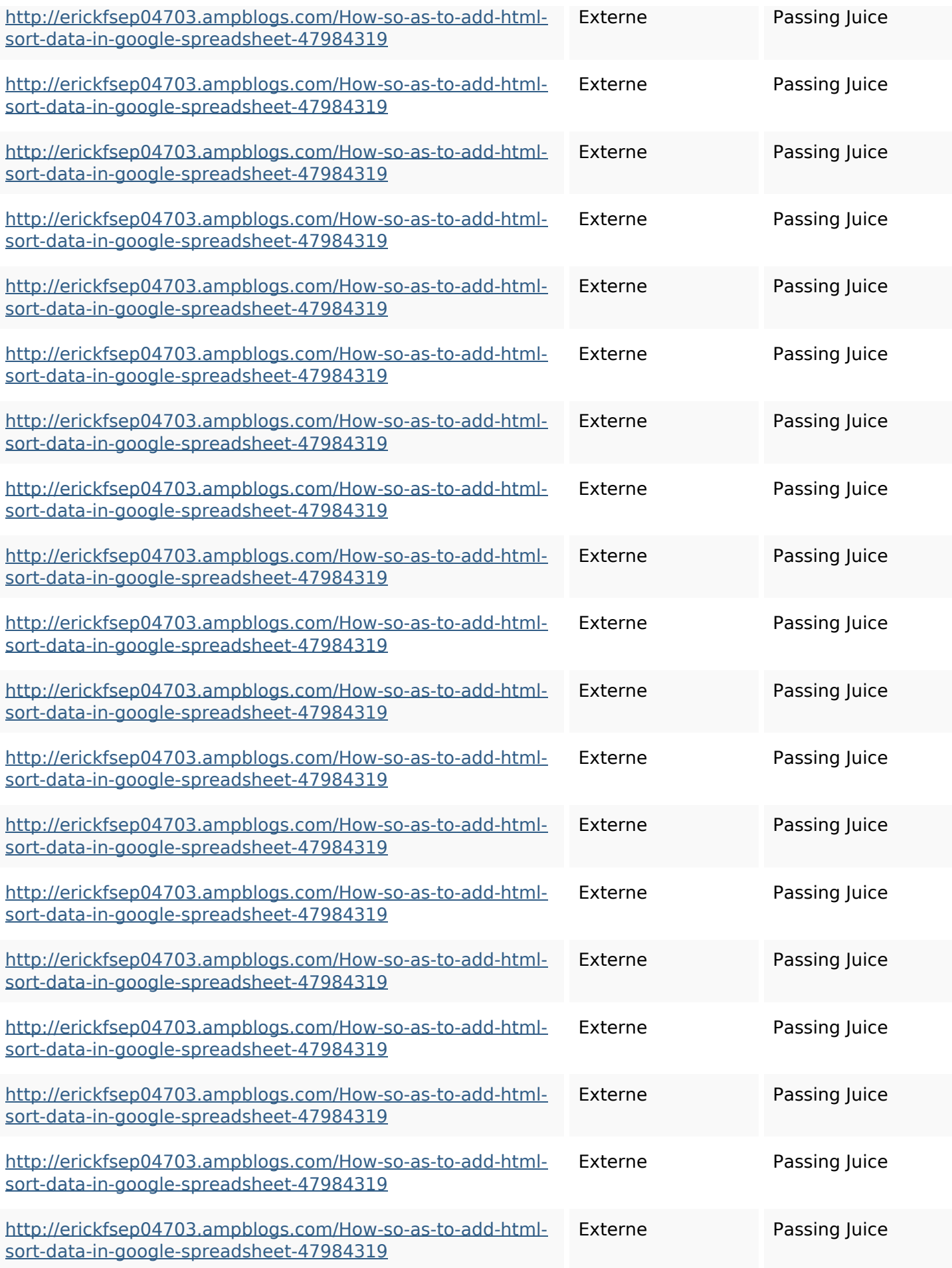

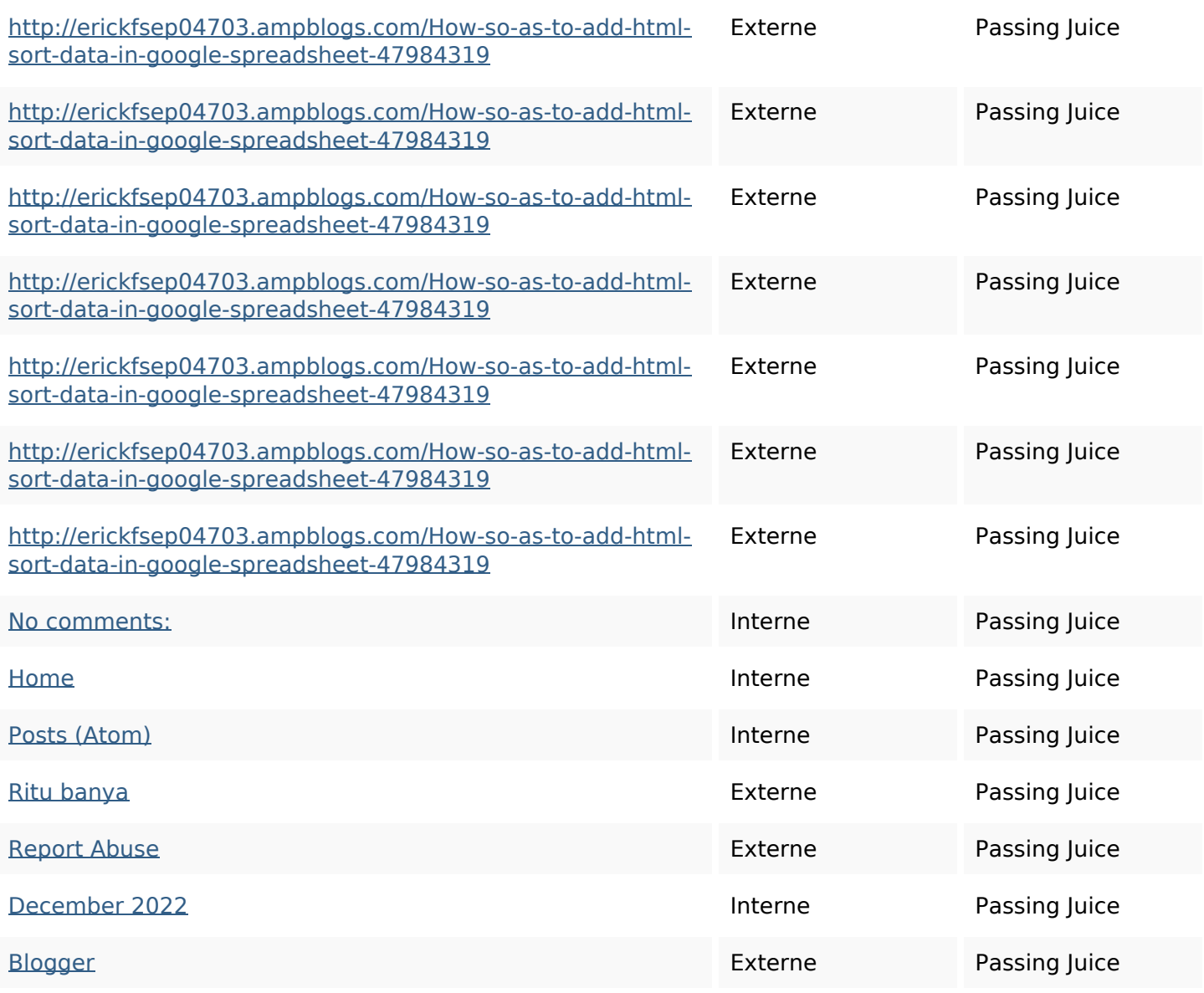

#### **Mots-clefs**

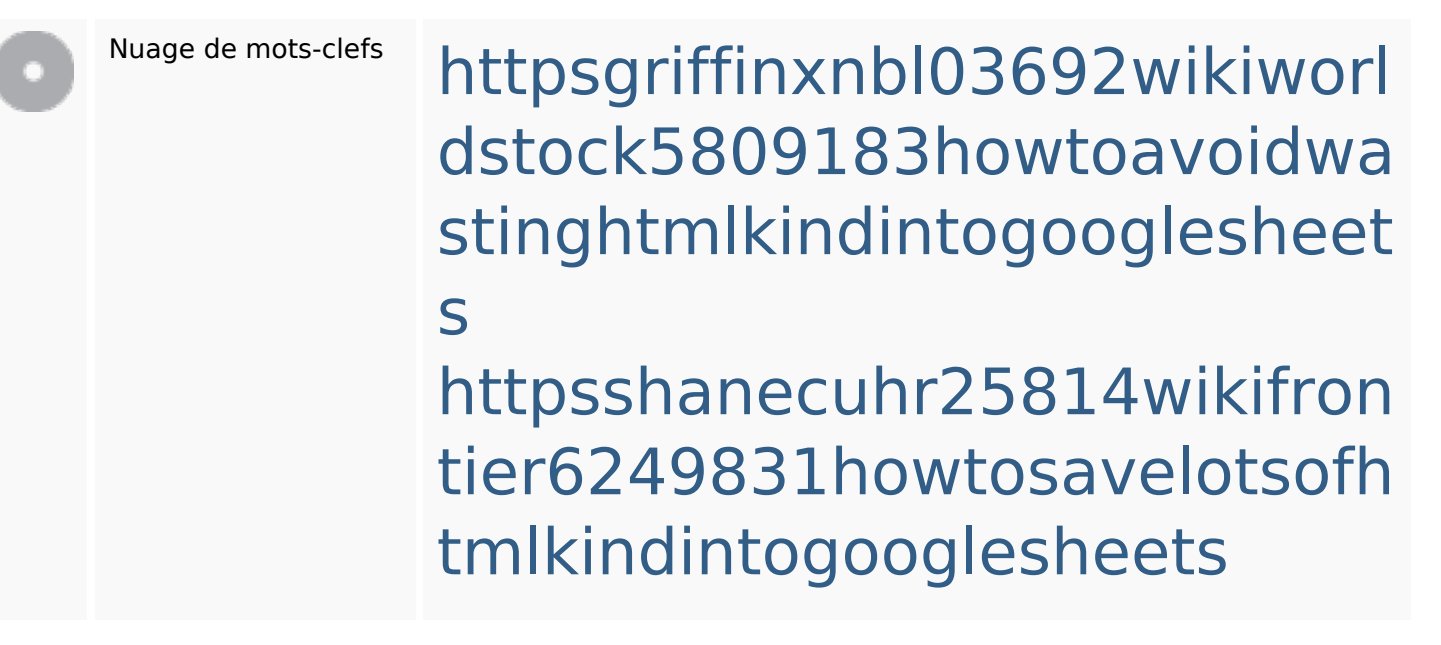

### **Mots-clefs**

httpsaugustumzk92581scrap pingwiki3612507howtosavelo tsofhtmlsortintogooglesheets httpsdeannhuf81470eqnextw iki3056743howtosavelotsofht mlkindintogooglesheets httpskameronnnaj92581map pywiki5624026howtosavelots ofhtmlkindintogooglesheets httpsbeckettcvmx58576wikin structions8747298howtosave htmltypeintogooglesheets httpsmylesvmal93581tnpwiki 4911916howtosavehtmlsortin togooglesheets httpslandennzeh29529wikififf i7103670howtoavoidwasting htmlvarietyintogooglesheets httpsdallaslljz59258wiki-jp73 01363howtoavoidwastinghtm lformintogooglesheets httpsangelooesc69258mywiki party7969747howtoavoidwas tinghtmltypeintogooglesheet

### **Mots-clefs**

s

### **Cohérence des mots-clefs**

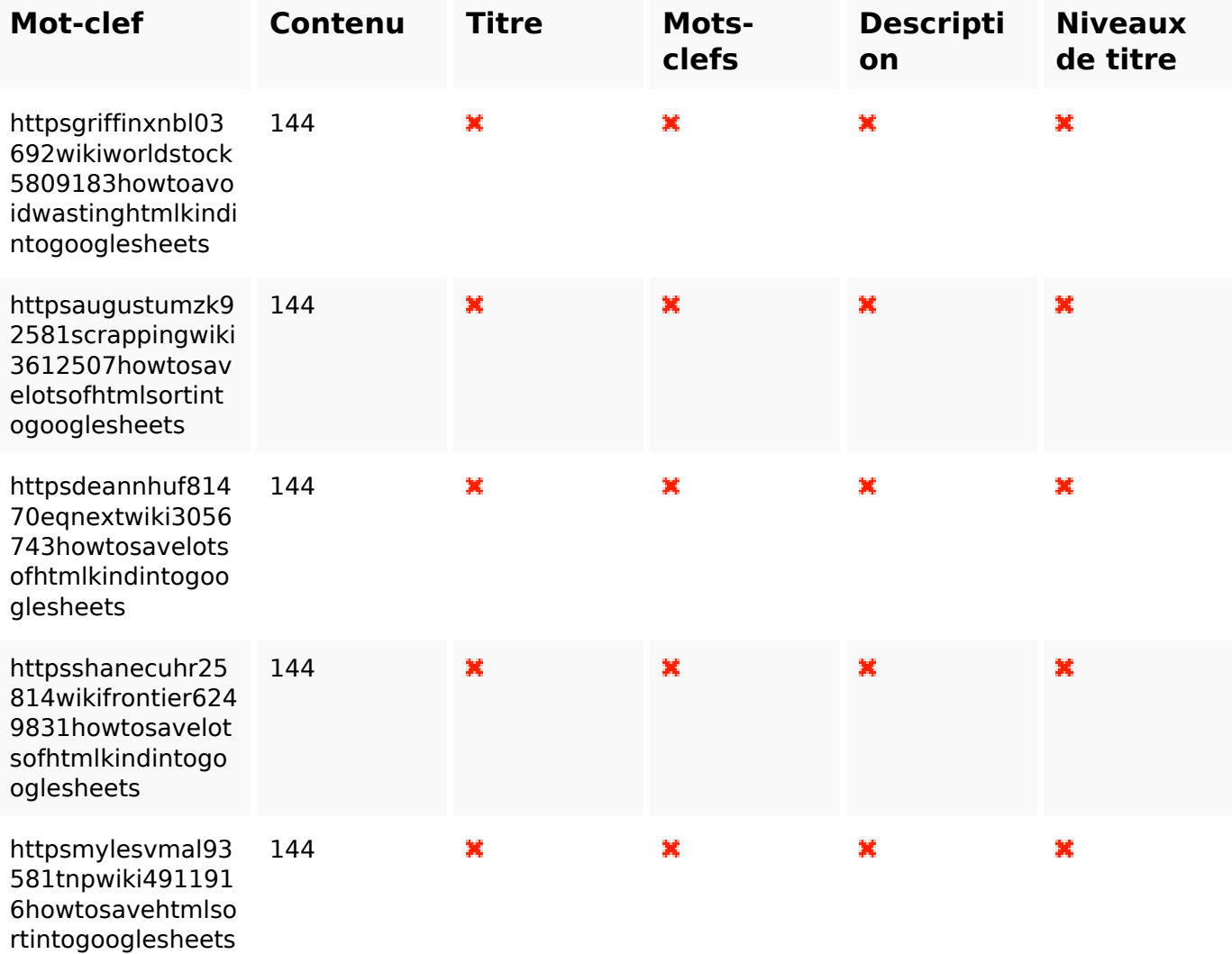

### **Ergonomie**

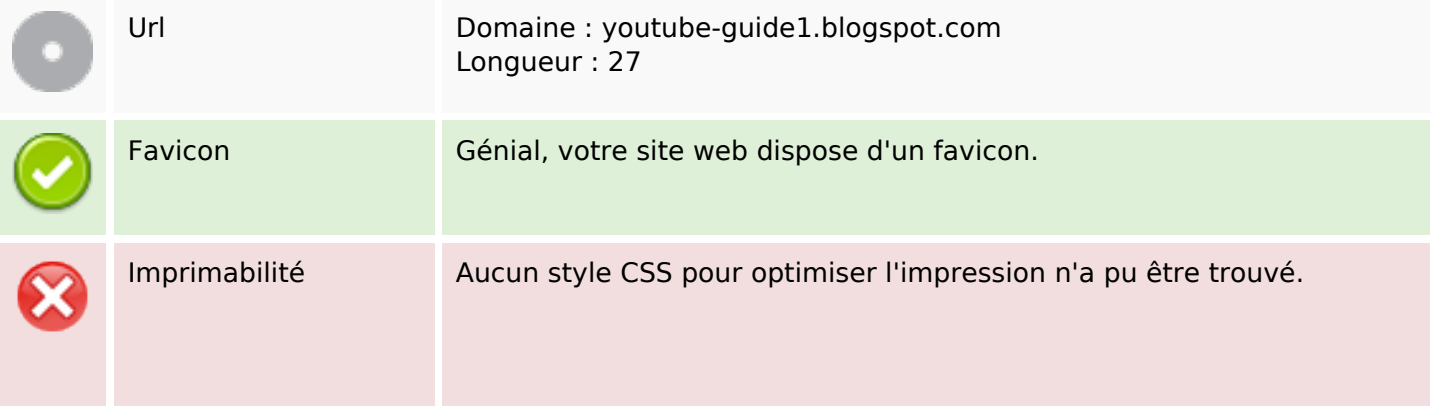

## **Ergonomie**

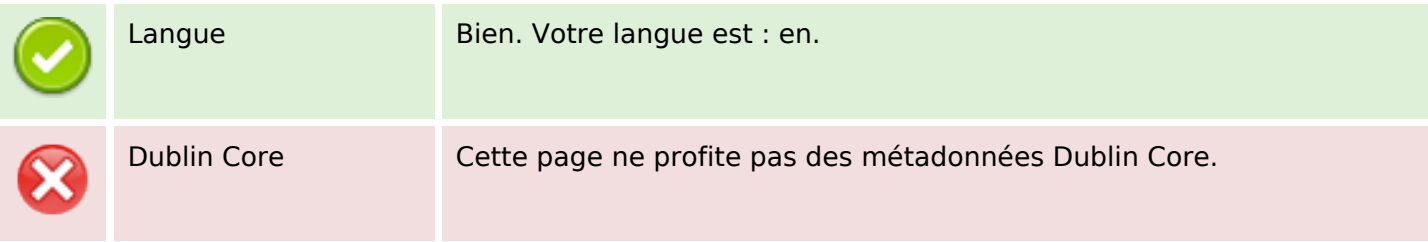

#### **Document**

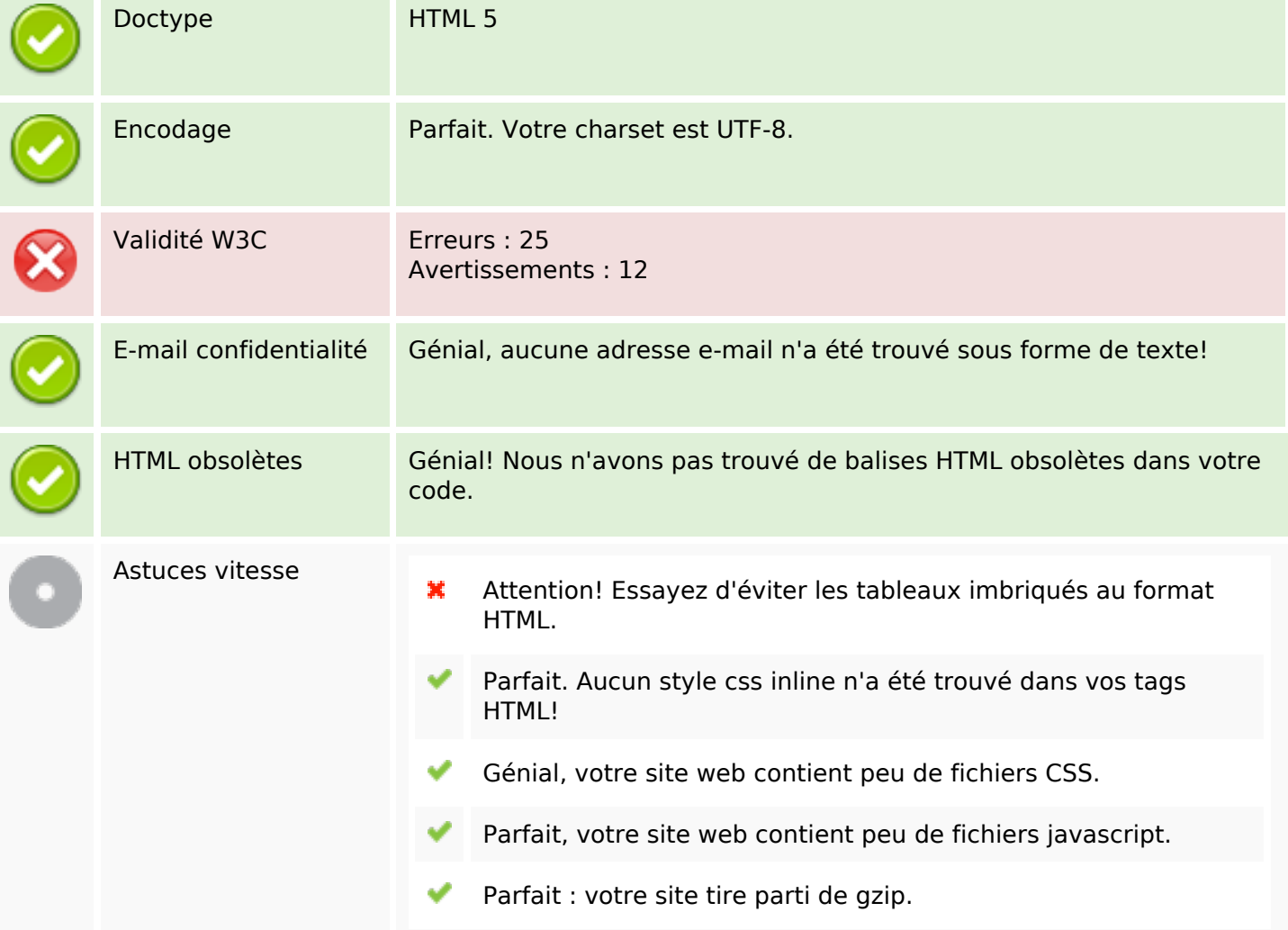

### **Mobile**

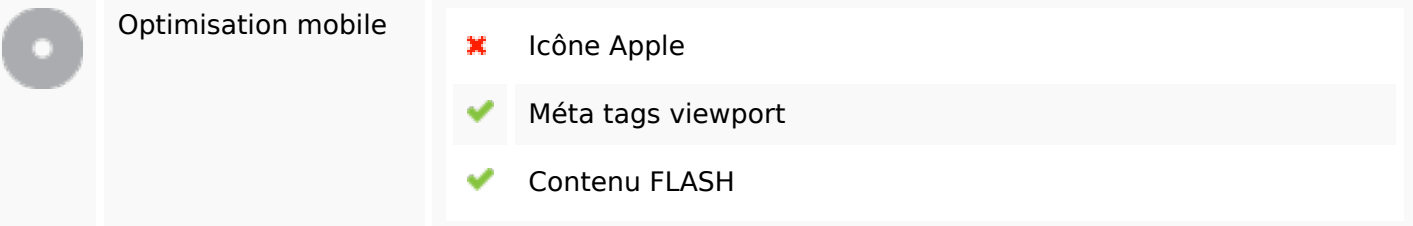

## **Optimisation**

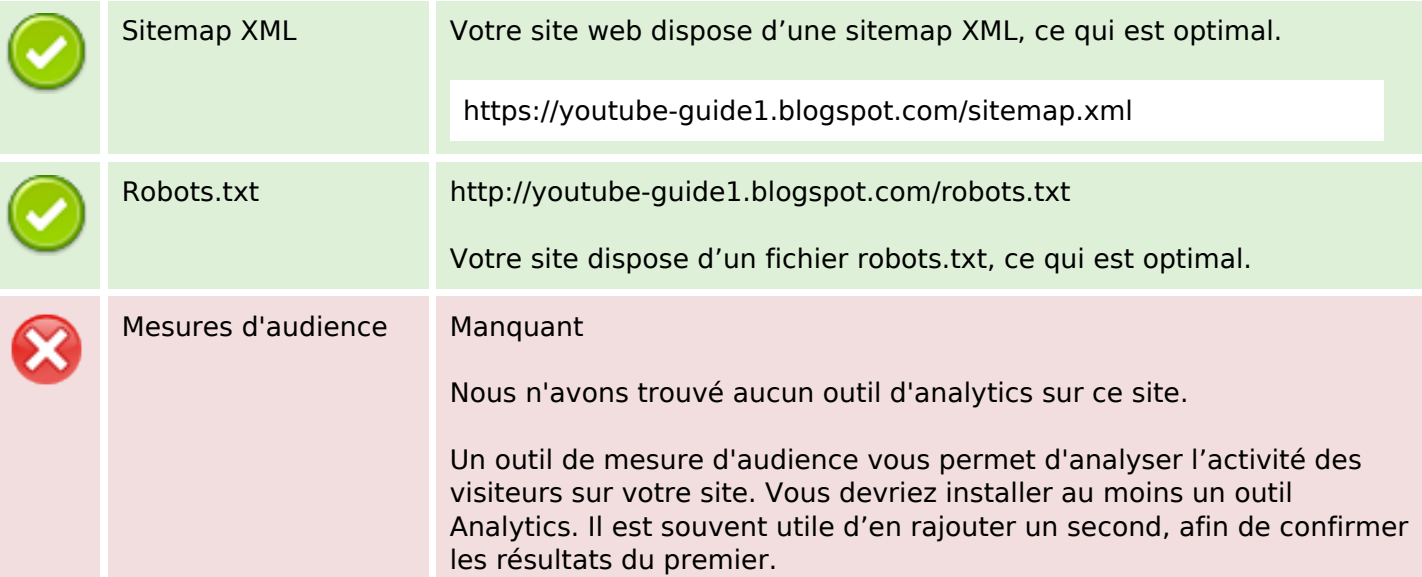